## Katzensteingebiet

y)

 $\overline{\phantom{a}}$ 

## EINSAME SPITZE  $6\phantom{1}6$

## Geänderte Zugangsbeschreibung:

Von Marienberg über Steinbach oder von Annaberg-Buchholz über Jöhstadt in den kleinen Ort Schmalzgrube. In Schmalzgrube das Fahrzeug am Parkplatz Schwimmbad abstellen. Am Hammerherrenhaus vorbei und unmittelbar am Ortseingangs/ausgangs-Schild (Richtung Satzung) rechts einen Pfad bergauf folgen bis zum Fahrweg. Rechtshaltend immer diesen Weg entlang, an der Schranke rechts in Richtung Wildfütterung. Den Hirschsteinweg folgen bis dieser fast auf der Höhe an einem Geröllfeld vorbeiführt. Danach rechtshaltend den leicht ansteigenden grasbewachsenen Waldweg folgen bis zum Felsen (auf diesem Weg gibt es sogar ein Hinweisschild "Einsame Spitze").

Auf dem Felsen befindet sich ein Gipfelbuch und ein Abseilring (Bühlerhaken). **B** 

Präzisierung und Sanierung der Route Nr. 3

3) TALWEG (11 m) VI<br>1. Udo Mauersberger, H. Marx, 16. 05. 70 Erwähnung:<br>Erwähnung:<br>Vom 2. BH rechtshaltend z. G. = 6-

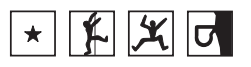

 $\overline{\phantom{a}}$ 

 $\overline{\phantom{a}}$ 

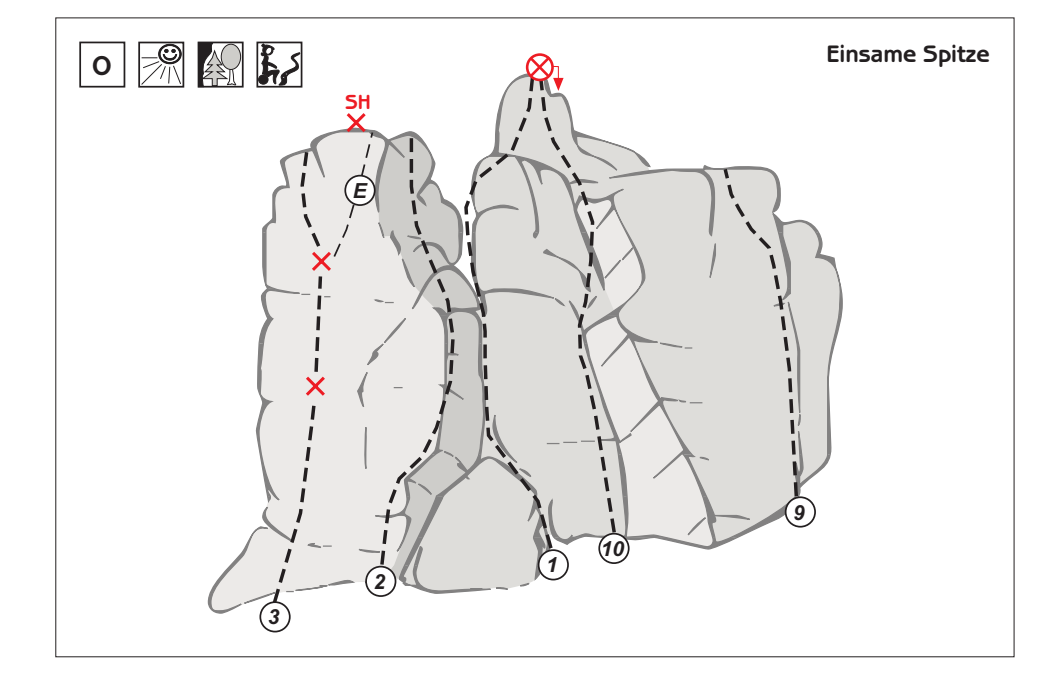

 $\overline{\phantom{a}}$